Lecture 3 Cont. Java Console Input/Output The Basics

CGS3416 Spring 2020

January 17, 2020

# Console Output

- **If** System.out *out* is a *PrintStream* object, a static data member of class System. This represents standard output
- $\triangleright$  Use this object to call functions *print, println,* and even *printf* 
	- **Digit** print() converts parameter to a string (if not already one) and prints it out
	- **P** println() prints parameter, and also prints a newline after

**KORKAR KERKER SAGA** 

**P** printf – works like in C programming. Formatted string, followed by parameters to "fill in the blanks"

```
System.out.print("Hello, World"); // no newline
System.out.println("Hello World");
               // adds newline at end
int feet = 6, inches = 3;
```

```
System.out.printf("I am %d feet and %d inches tall\n",
                                feet, inches);
                // just like printf in C
```
**KORK ERKER ADAM ADA** 

If the  $+$  operator is used with at least one string operand, then the operation is string concatenation.

Other types will be auto-converted to type string if needed

System.out.println("The number of states in the U.S. is " + 50);

int sides = 8; System.out.println("Number of sides on a stop  $sign = " + sides);$ 

## Formatting with printf

- $\triangleright$  When printing values with decimal precision it is often useful to be able to specify how many decimal places should be printed
- $\blacktriangleright$  Format of printf calls: System.out.printf(format string, list of parameters);
- $\triangleright$  The format string is a string in quotes, with special format symbols inserted:
	- $\triangleright$  %d specifies an integer
	- $\triangleright$  % specifies a character
	- $\triangleright$  %s specifies a String
	- $\triangleright$  %f specifies a floating point type
- $\triangleright$  Consider the format symbols to be "fill-in-the-blanks" spots in the format string. These are filled in with the list of parameters

**KORKARYKERKER POLO** 

## printf Example

int numStudents = 25; char letterGrade =  $'A$ : double  $gpa = 3.95$ ; System.out.printf("There are %d students\n", numStudents); System.out.printf("Bobby's course grade was %c, and his GPA is %f\n", letterGrade, gpa); // The output from this example is: // There are 25 students

// Bobby's course grade was A, and his GPA is 3.950000

**KORKARYKERKER POLO** 

# printf Example

To specify how many decimal places for the output of a floating point value, modify the '%f' symbol in this format:

**KORKARYKERKER POLO** 

%.Nf // where N is the number of decimal places

Example:

double  $gpa = 3.275$ ; double PI = 3.1415;

System.out.printf("gpa =  $\%$ .2f", gpa); System.out.printf(" $PI = %3f"$ ,  $PI$ );

```
// Output is:
1/ gpa = 3.28
1/ PI = 3.142
```
# Console Input

- $\triangleright$  Before Java version 1.5.0, console input was harder. Since 1.5.0, we have the Scanner class
- $\triangleright$  class Scanner is a text parser. Contains easy methods for grabbing different types of input
- $\triangleright$  System. in is an InputStream object that represents standard input
- $\blacktriangleright$  To use Scanner to read from standard input:
	- 1. Put the appropriate import statement at the top of the file: import java.util.Scanner;
	- 2. Create a Scanner object
	- 3. Pass in System.in into the Scanner constructor, when creating the object

**KORK ERKER ADAM ADA** 

#### Example

```
import java.util.Scanner;
// yadda yadda
```

```
Scanner input = new Scanner(System.in);
```

```
// now we can use the object to read data from
        // the keyboard (stdin).
// Some sample calls:
```

```
int x = input.nextInt();
double y = input.nextDouble();
String s = input.next();
```
Different data types require the use of different methods available in the Scanner class. These are available only for primitive types and Strings.

For the following table, assume the Scanner object is called "in".

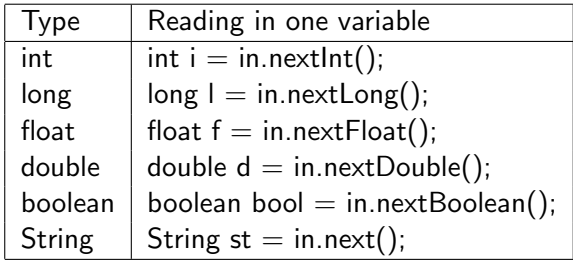

K ロ ▶ K 個 ▶ K 할 ▶ K 할 ▶ 이 할 → 9 Q Q →

- $\triangleright$  The Scanner class does not have a method for reading in characters.
- $\blacktriangleright$  However, there are several ways to read in a single character using the Scanner class.
- $\triangleright$  One such way is to read in a String and then grab the first character.

K ロ ▶ K 個 ▶ K 할 ▶ K 할 ▶ 이 할 → 이익 @

String  $st = in.next()$ ; char  $c = st.CharAt(0);$